## MOVES - NONROAD Model Development :

## **Overview**

**Edward Glover** 

FACA MOVES Review Workgroup November 27, 2012

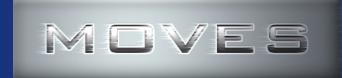

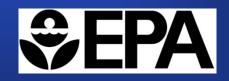

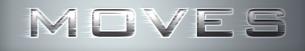

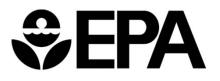

### **Overview**

- NONROAD Model Summary
- Model Outputs
- Software Update

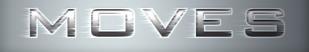

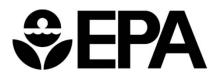

### NONROAD2008a Model Summary

- Used to estimate NONROAD equipment emission inventories in the USA.
  - EPA Rulemaking Inventories
  - State and Local Usage
- Geographical scale from county to national
- Models major pollutants and processes (exh & evap)
- Calendar year coverage 1970 through 2050
- Models most equipment types except locomotive, commercial marine and aircraft

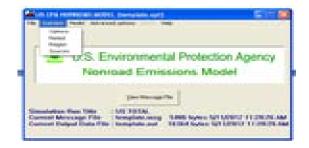

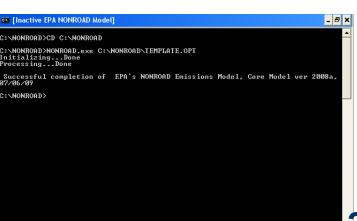

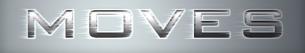

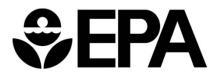

## NONROAD Summary (cont'd 1)

### • Equipment Categories / Sectors

- Recreational
- Construction
- Industrial
- Lawn/Garden
- Agriculture
- Commercial
- Logging
- Airport Service
- Underground Mining
- Oil Field
- Pleasure Craft
- Railroad Service

#### • Fuels

- Gasoline
- Diesel
- LPG
- CNG

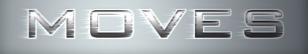

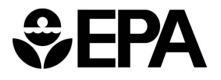

## NONROAD Summary (cont'd 2)

- Development began with the 1991 NEVES Study
- Core code and algorithm developed in 1995
  - Population and activity inputs based on PSR
- First public version released in 1998
- Updated incrementally in 2000, 2002, 2005 and 2008
- Coded in FORTRAN95 with a reporting utility coded in Visual Basic 2003
- Utilized in EPA National Mobile Inventory Model (NMIM) package
  - NMIM released in 2005
  - Runs MOBILE6 and NONROAD with a JAVA/MySQL GUI interface
  - Generates county, state and national emission inventories

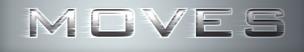

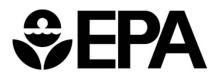

## **NONROAD Model**

- NONROAD Emission/Fuel Equation
- Emissions = Population \* Activity \* EmissionFactor \* LoadFactor \* RatedPower
  - Where
- Population
- Activity
- EmissionFactor
- LoadFactor
- RatedPower

- >>>> Engine population
- >>>> Annual activity (hrs/yr)
- >>>> Emission rate (g/hp-hr)
- >>>> Fraction of available power
- >>>> Average power (hp)

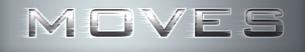

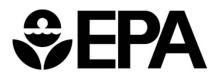

### NONROAD Model (cont'd 1)

• Population

#### >>>> Derived from CY 2003 PSR sales/pop data

- >>>>>Base Year Population: 1996, 1998, 1999, or 2000>>>>>growth assumptions>>>>>scrappage assumptions>>>>>Snowmobile registration data, Motorcycle Industry Council
- Activity >>>> 1998 PSR database
  - >>>> Based on surveys of equipment owners>>>> Not a function of age

LoadFactor

### >>>> Limited transient testing + PSR

- >>>> Combines ALL operating modes together
- >>>> Computed using actual vs maximum fuel consumption

Rated Power

#### >>>> PSR data

>>>> Categories separated by horsepower bin

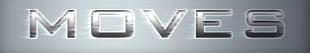

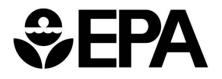

## NONROAD Model (cont'd 2)

| Geographic Allocation | >>>> Variety of category specific surrogates                                                                                                    |
|-----------------------|----------------------------------------------------------------------------------------------------|
| Emission Factors      | >>>> 1991 NEVES study<br>California ARB testing<br>EPA Small Engine Model (1995, 96, 99, 02, 08)<br>Steady-state testing<br>Emission standards with compliance margin |
| Deterioration Factor  | <pre>&gt;&gt;&gt; EF * Ef<sub>new</sub> * DF &gt;&gt;&gt;&gt; DF = 1 + k * (AgeFactor) b &gt;&gt;&gt;&gt; AgeFactor = (Activity*LF)/(medlife@full hours)</pre>        |
| WEB SITE              | >>>> http://www.epa.gov/oms/nonrdmdl.htm                                                                                                    |

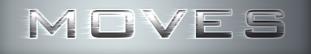

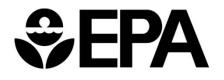

9

## NONROAD Model (cont'd 3)

• Growth / Scrappage

>>>> reverse cumulative normal distribution scrappage curve

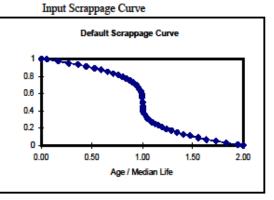

• Median Lifetime (years) >>> Median Life (hrs) /( Activity \* LF)

| >>>> | 200 hrs for small gas     |
|------|---------------------------|
| >>>> | 7000 hrs for large diesel |

- Growth: SalesGrw = PopGrw / { [ (-1.4306 x PopGrw) x MedLifeYrs ] + (-0.24 x PopGrw) + 1.0 }
- Growth Factors Function of equipment type and calendar year not linear

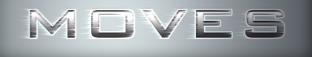

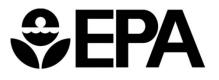

### **NONROAD Equipment Population by Sector**

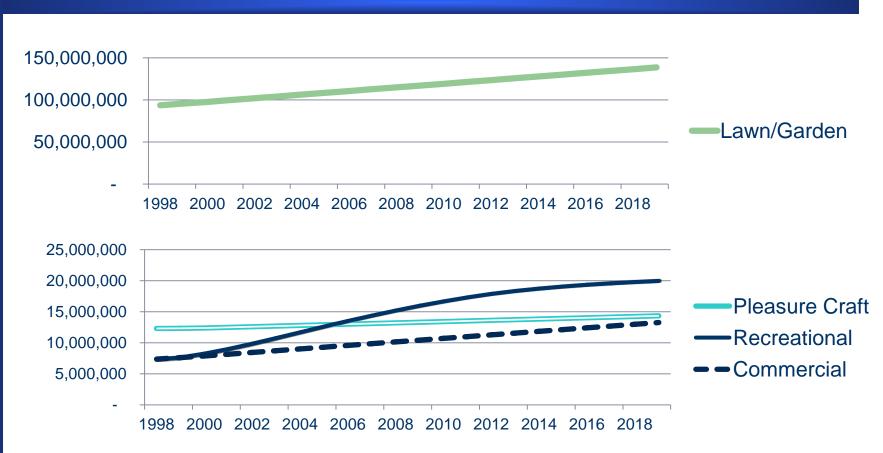

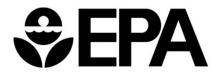

### **NONROAD Equipment Population by Sector (cont'd)**

MOVES

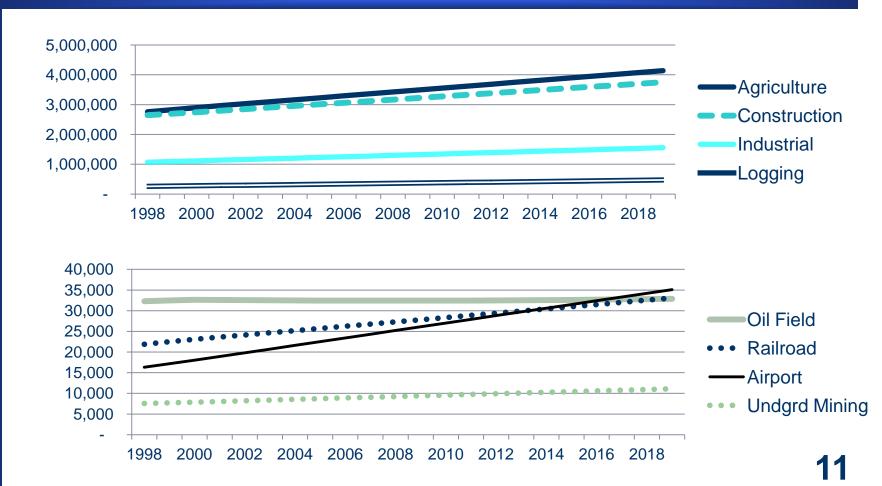

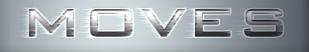

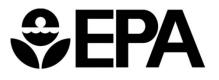

# National NONROAD Sector VOC Emissions by Category

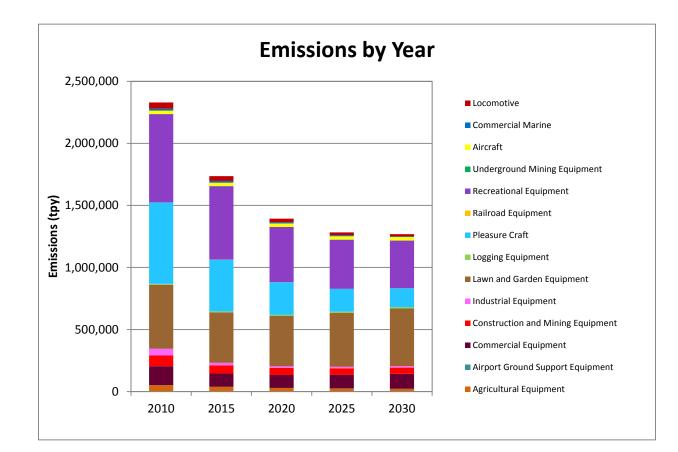

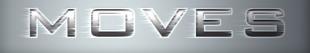

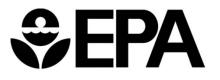

# National NONROAD Sector NOx Emissions by Category

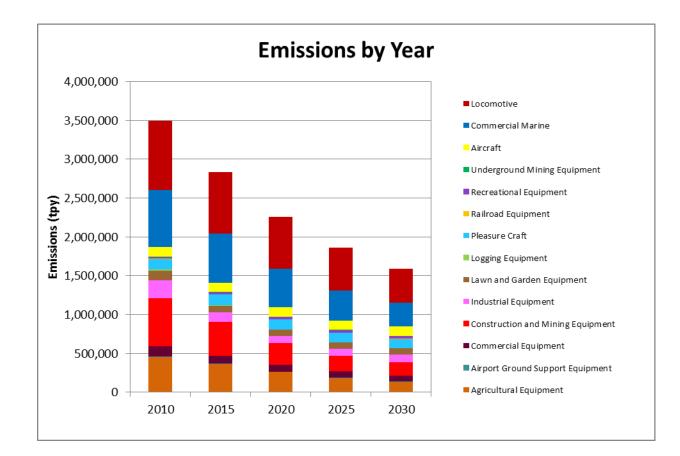

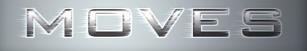

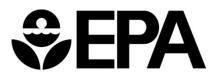

# National NONROAD Sector PM2.5 Emissions by Category

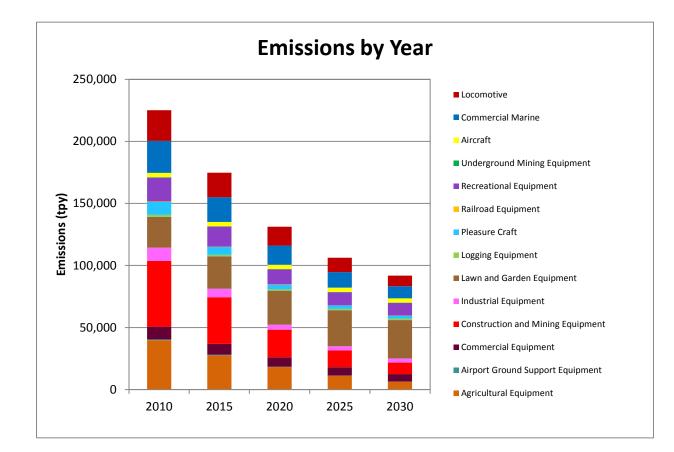

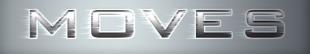

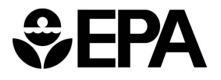

## Why Add NONROAD to MOVES?

### • Ease of use

- Produce same user interface for on-road and non-road
- Allow easier input of user data
- Create consistent highway vehicle and non-road equipment inventories

### • NONROAD software platform is outdated

- Doesn't work with current Windows/Linux platforms
- GUI Interface is limited and inflexible
- Block data is difficult to edit
- Programming is highly rigid and difficult to modify

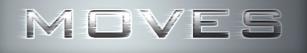

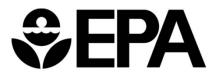

## **MOVES – NONROAD Software**

### • Fully database driven

- Emission rates
- Population / Allocation data
- Activity

### • User friendly data input

- Spreadsheet based
- Analogous to on-road MOVES input

### • Convenient output of results

- Range of disaggregation / aggregation
- Customized scripts
- Performance
  - Similar to current NONROAD model
  - Interactive GUI or batch operation

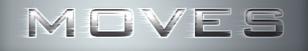

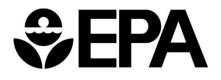

### **MOVES – NONROAD Scale/Model Screen**

| ile <u>E</u> c | dit P <u>r</u> e Processing <u>A</u> ction | <u>P</u> ost Processing <u>T</u> ools <u>S</u> ettings <u>H</u> elp                                                                                  |   |
|----------------|--------------------------------------------|----------------------------------------------------------------------------------------------------|---|
| 100            | Description                                | Model                                                                                                    | - |
|                | Description                                | Onroad To run ONROAD model only.                                                                                                    |   |
|                | Scale                                      | ○ Nonroad To run NONROAD model only.                                                                                                    |   |
|                | Time Spans                                 | Domain/Scale                                                                                                    |   |
|                |                                            | $\textcircled{\sc 0}$ National $\sc 0$ Use the default national database with default state and local allocation factors.                            |   |
|                | Geographic Bounds                          | Caution: Do not use this scale setting for SIP or conformity                                                                                         |   |
| -              |                                            | analyses. The allocation factors and other defaults applied at<br>the state or county level have not been verified against specific                  |   |
| +              | Vehicles/Equipment                         | state or county data and do not meet regulatory requirements for                                                                                     |   |
|                | Road Type                                  | SIPs and conformity determinations.                                                                                                    |   |
|                |                                            | County Select or define a single county that is the entire domain.                                                                                   |   |
|                | Pollutants And Proces                      | Note: Use this scale setting for SIP and regional conformity analysis.<br>Use of this scale setting requires user-supplied local data for most       |   |
|                | 😂 Manage Input Data Sei                    | activity and fleet inputs.                                                                                                    |   |
| 1              | wanaye niput Data Sei                      | O Project Use project domain inputs.                                                                                                    |   |
| +              | Strategies                                 | Note: Use this scale setting for project-level analysis for conformity,<br>NEPA, or any other regulatory purpose. Use of this scale setting requires |   |
|                |                                            | user-supplied data at the link level for activity and fleet inputs that                                                                              |   |
| +              | Output                                     | describe a particular transportation project.                                                                                                    |   |
|                | Advanced Performanc                        | Calculation Type     Mass and/or Energy within a region and time span.                                                                               |   |
|                |                                            |                                                                                                    |   |
|                |                                            | <ul> <li>Emission Rates Mass and/or Energy per unit of activity.</li> <li>MOVESScenarioID:</li> </ul>                                                |   |
|                |                                            | MUVE35Cendriolo,                                                                                                    |   |

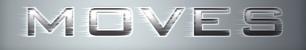

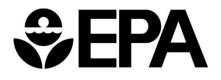

### **MOVES – NONROAD Equipment Screen**

| Deparimtion                                                                                                    | Fuels:                                                                                                    | Sectors:                                                                                                    | Selections:                |
|----------------------------------------------------------------------------------------------------|----------------------------------------------------------------------------------------------------|----------------------------------------------------------------------------------------------------|----------------------------|
| <ul> <li>Description</li> <li>Scale</li> <li>Time Spans</li> <li>Geographic Bounds</li> <li>Vehicles/Equipment</li> <li>NonRoad Vehicle</li> <li>Road Type</li> <li>Pollutants And Proces</li> <li>Manage Input Data Set</li> <li>Strategies</li> </ul> | Compressed Natural Gas (CNG)<br>Diesel Fuel<br>Electricity<br>Gasoline<br>Liquefied Petroleum Gas (LPG)<br>Placeholder Fuel Type | Agriculture<br>Airport Support<br>Commercial<br>Construction<br>Highway mobile<br>Industrial<br>Lawn/Garden<br>Logging<br>Oil Field<br>Pleasure Craft<br>Railroad<br>Recreational<br>Underground Mining | Diesel Fuel - Construction |
| + Output                                                                                                    |                                                                                                    |                                                                                                    |                            |
| Advanced Performanc                                                                                                    | Select All                                                                                                    | Select All                                                                                                    | Delet                      |

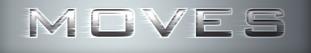

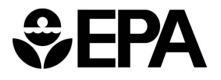

### **MOVES – NONROAD Output Screen**

| ile <u>E</u> dit | P <u>r</u> e Processing | <u>A</u> ction | Post Processing Tools Settings Help         |  |
|------------------|-------------------------|----------------|---------------------------------------------|--|
| 1                | Time Spans              |                |                                             |  |
| 1                | Geographic Boun         | ids—           | Always On Road/Off Road                     |  |
| Ξ 🧹              | Vehicles/Equipm         | em             | COUNTY  On Road  Decision                   |  |
|                  | 📝 NonRoad V             | ehi            | Pollutant     Road Type     Source Use Type |  |
| 1                | Road Type               | 00000000       | for All Vehicle/Equipment Categories        |  |
| 1                | Pollutants And P        | TOC DOT        | Fuel Type Off Road                          |  |
| ~                | 🕻 Manage Input Dat      | ta ' =         | Emission Process                            |  |
| ± 🧹              | Strategies              | addadadada     | Estimate Uncertainty                        |  |
| Ξ [              | Output                  | dadadadada     | Number of iterations: 2                     |  |
|                  | General Ou              | tpi            | Keep pseudo-randomly sampled input          |  |
|                  | 💞 Output Emi            | ssi            | Keep output from each iteration             |  |
| 1                | Advanced Perfor         | ma             |                                             |  |
| -                |                         |                |                                             |  |

19

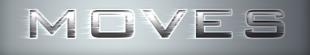

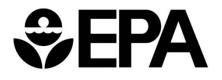

## MOVES 2013 Schedule (for NONROAD)

### • Insertion of NONROAD Fortran code into the MOVES model

- Mostly complete
- Final debugging and testing
- Release of NONROAD2008a in MOVES2013 as "draft"
- Continue to develop MOVES NONROAD after release of MOVES2013